# 同济大学学工信息管理系统——助学成才服务对象模块 使用说明(学生版)

## 一、 浏览器要求

推荐使用谷歌浏览器进行操作。

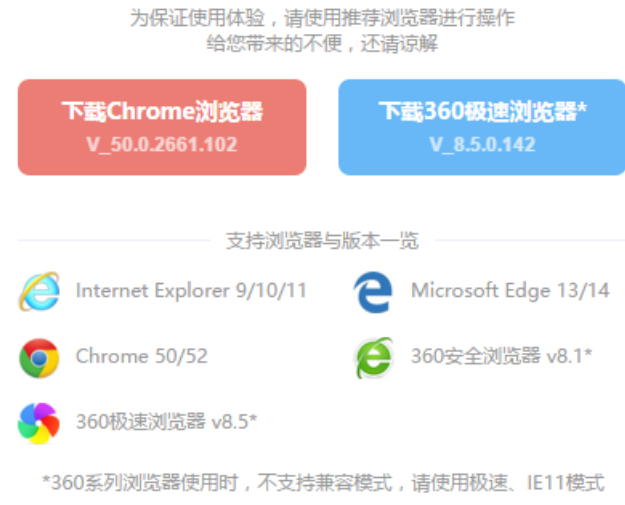

注:360 系列浏览器使用时,不支持兼容模式,请使用极速、IE11 模式

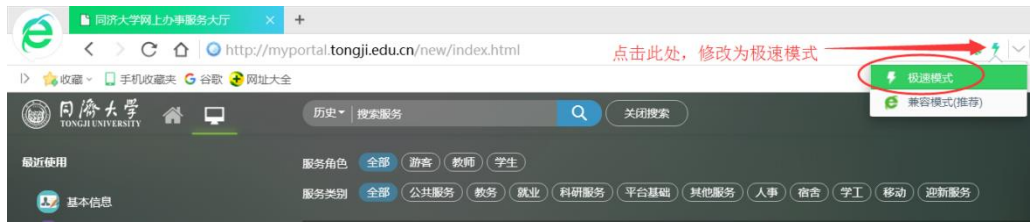

## 二、 用户登录

1. 登录地址: [http://myportal.tongji.edu.cn](http://myportal.tongji.edu.cn/),点击右上角登录按钮, 用统一身份认证用户名和密码登录平台。(即用户名为工号/学号,密码为统 一身份认证密码,统一身份认证的初始密码为 18 位身份证号码的倒数第七 位至倒数第二位)

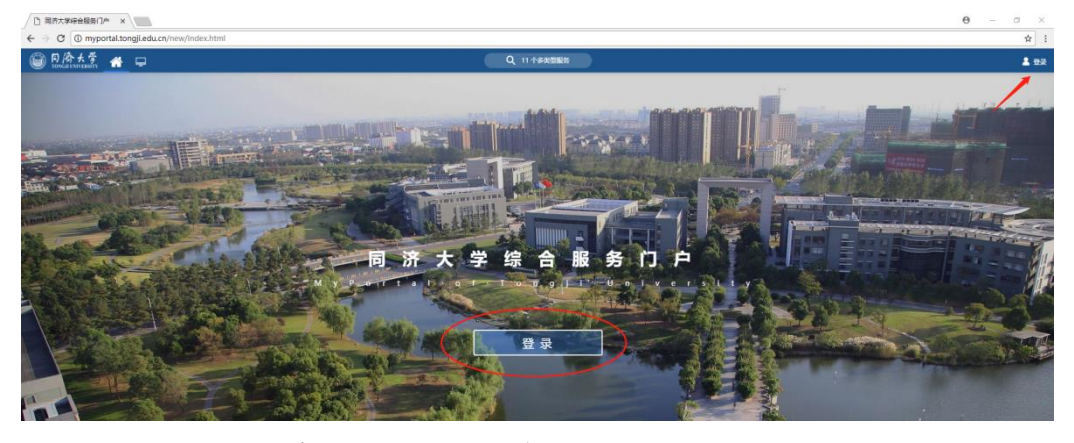

2. 进入服务菜单页面,找到助学成才服务对象模块。

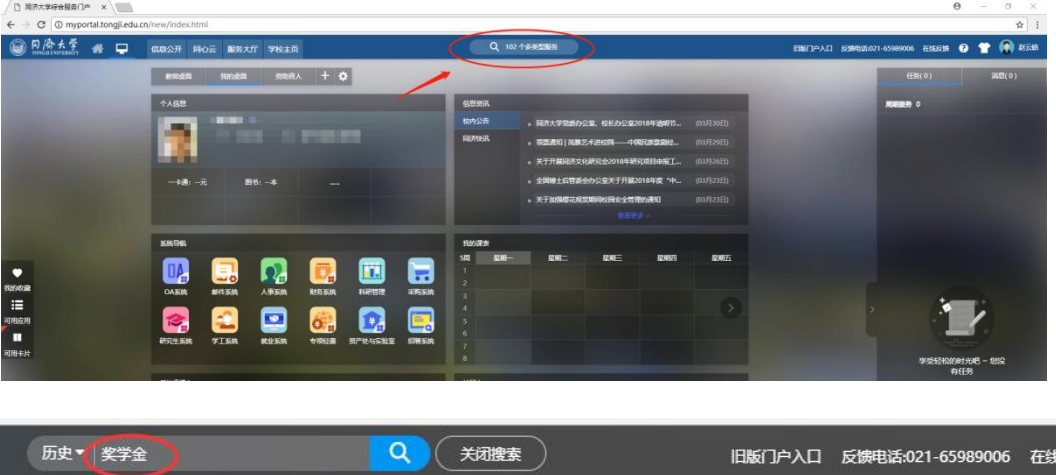

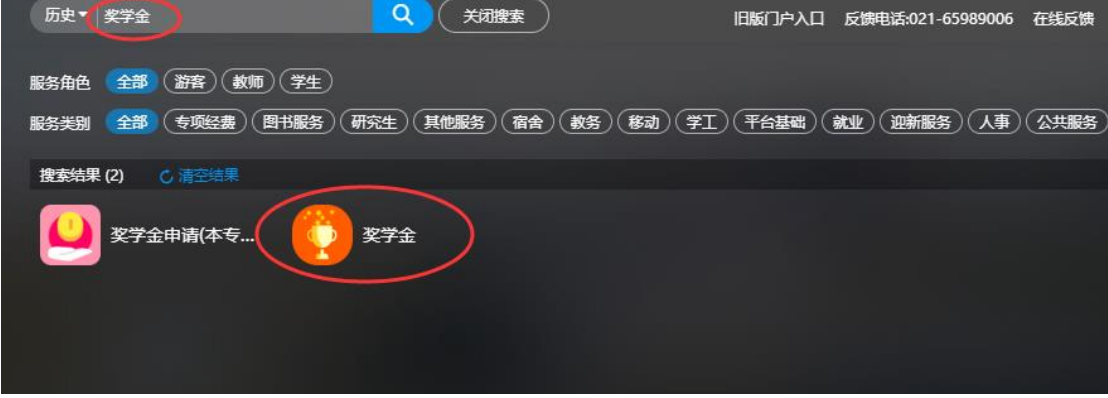

## 三、 奖学金

进入奖学金页面,在申请开放的时间内,选择奖种后点击"申请"按钮。

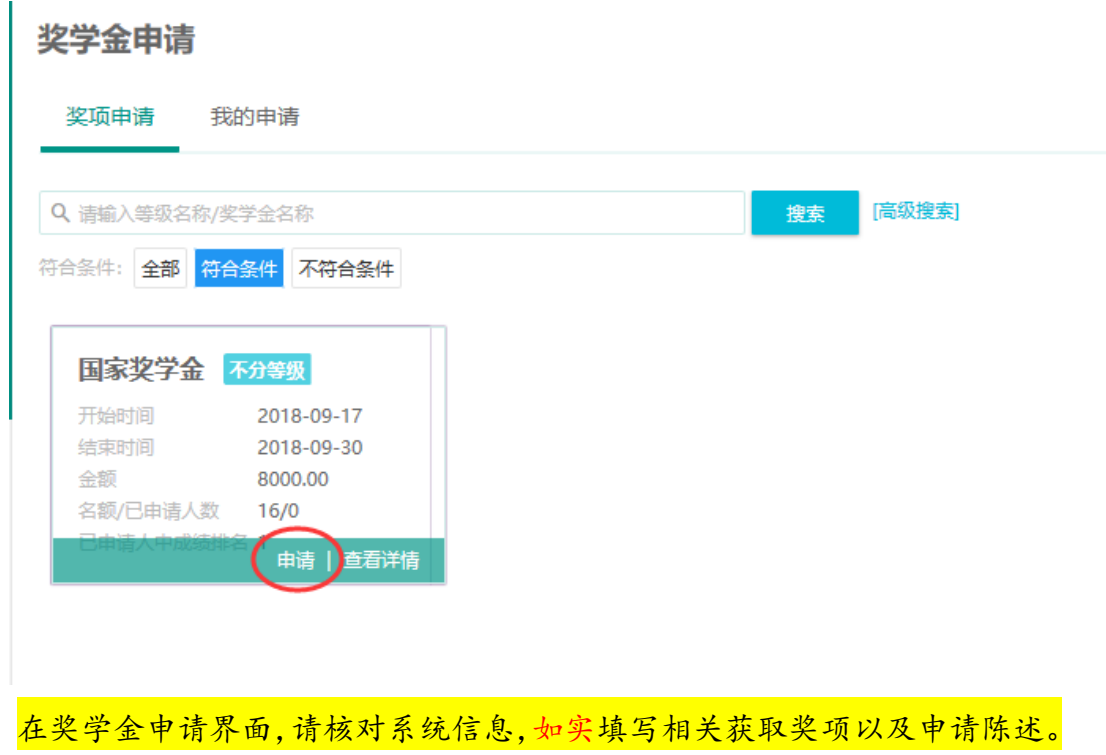

专业排名、必修课、及格科目等排名,以学院评奖数据为准(系统导出只是参考 数据,学生可在申请系统修改,如不清楚,请及时与学院负责老师确认准确数据)。

具体填表要求:具体要求如下:

申请表填写要求(用于国奖、上奖、国家励志奖申请填写) 1.申请审批表打印为一张,正反两面,不得随意增加页数。不得涂改或出现空白项; 2.表格中"学校意见"栏必须加盖学校公章。设立院(系)的学校必须加盖院(系)公章,不设<br>立院(系)的学校,必须在"院(系)意见"栏中说明。表格中凡需签名之处,必须由相关人 员亲手签写(统一用黑色水笔); 3.表格中学习成绩、综合考评成绩排名的范围由各高校自行确定,学校、院系、年级、专 业、班级排名均可,但必须注明评选范围的总人数;必修课(门)是指评选学年(两个学期) 所有必修课门数; 4.表格中"申请理由"栏以第一人称填写,如实反映思想、学习、工作、生活、社会实践、 创新能力、综合素质等方面。字数控制在200字左右; 5.表格中"推荐意见"栏的填写应当简明扼要,明确体现学生的优秀表现和突出特点,不 能干篇一律,甚至雷同,字数控制在100字左右;推荐人必须是申请学生的辅导员或班主任; 6. "院(系)意见"栏,必须由院(系)主管学生工作领导明确评价参评学生各方面表现,不得<br>只简单填写"同意"、"同意推荐"等字样作为院(系)意见; 7.表格必须体现学校各级部门的意见,推荐人和学校各院系主管学生工作的领导同志必须 签名,不得由他人代写推荐意见或签名,不能用公章代替领导签名。

### ■ 申请表填写要求

#### 友情提示:

★学生申请理由、辅导员(班主任)推荐意见、院(系)意见、学校 意见、评审决议中"奖项名称"务必准确! 绝对不可张冠李戴! ★申请表中"学校意见"栏必须加盖学校公章,设立院(系)的学校必须 加盖院(系)行政公章 (不可以敲党总支图章),不设立院(系)的学校,必须在 "院(系)意见"栏中说明 ★申请表中凡需签名之处,必须由相关人员嘉手签写(统一用黑色水笔) ★奖学金申请表内各栏日期填写遵循: 学生申请日期 ≦ 辅导员推荐日期<院系审批日期<学校审批日期 院系审批日期 ≧ 辅导员推荐日期 +5个工作日 学校审批日期 ≧ 院系审批日期+5个工作日

## ▲ 申请表填写要求

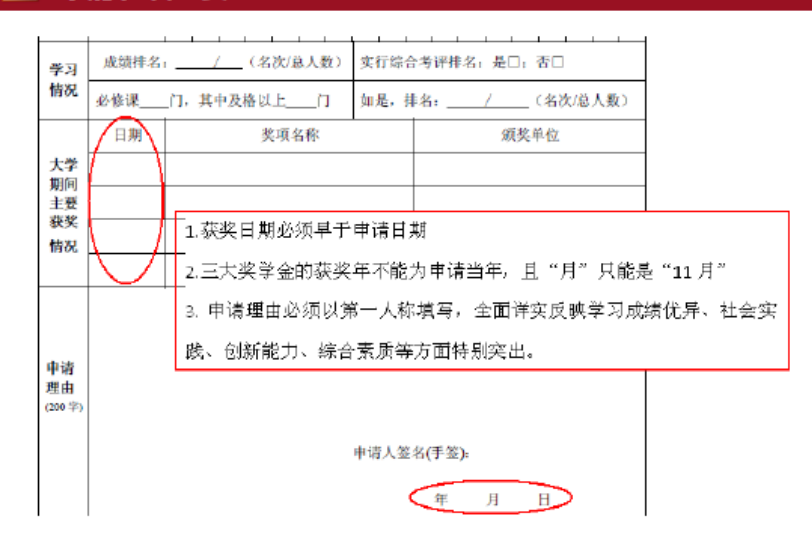

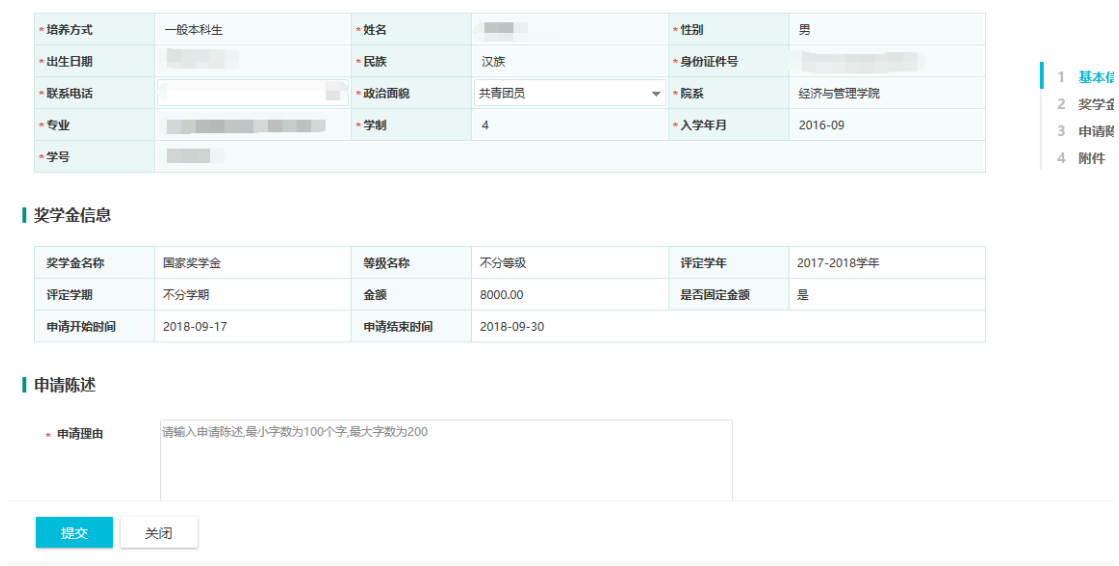

申请提交后,在我的申请中,可查看当前进度。点击"申请详情"查看申请 表及更多审核信息。

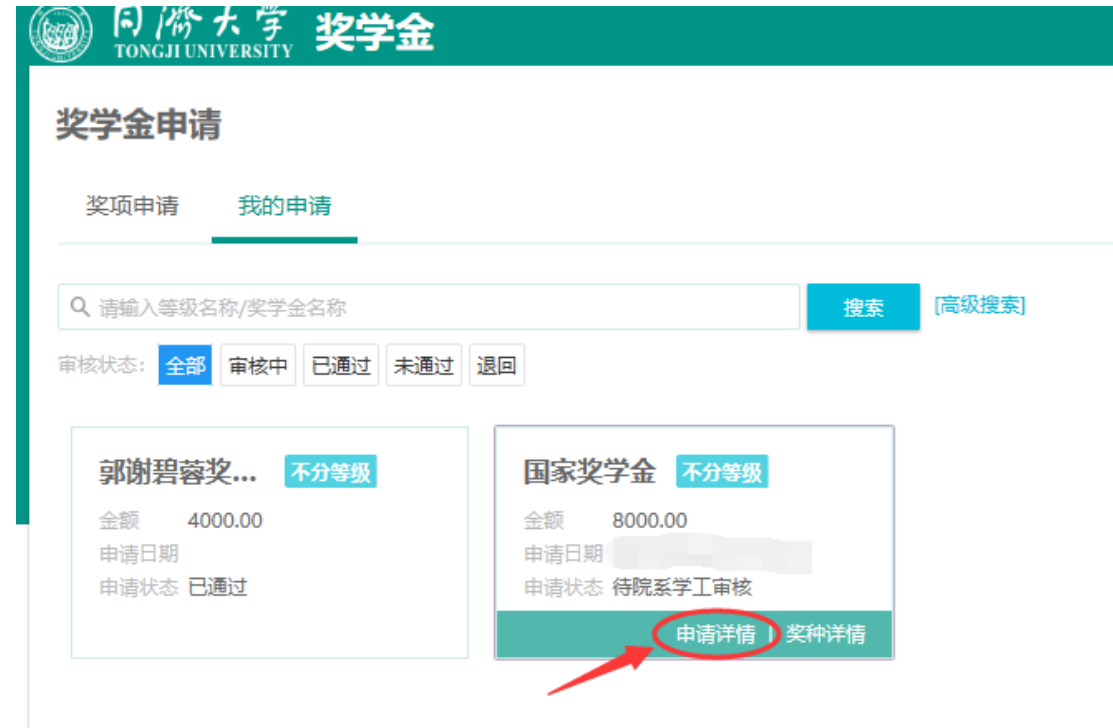

## 四、 奖学金申请修改

申请表内容如需修改,在详情页面里点击撤回申请。退回为草稿后,进入详 情页面修改申请表。

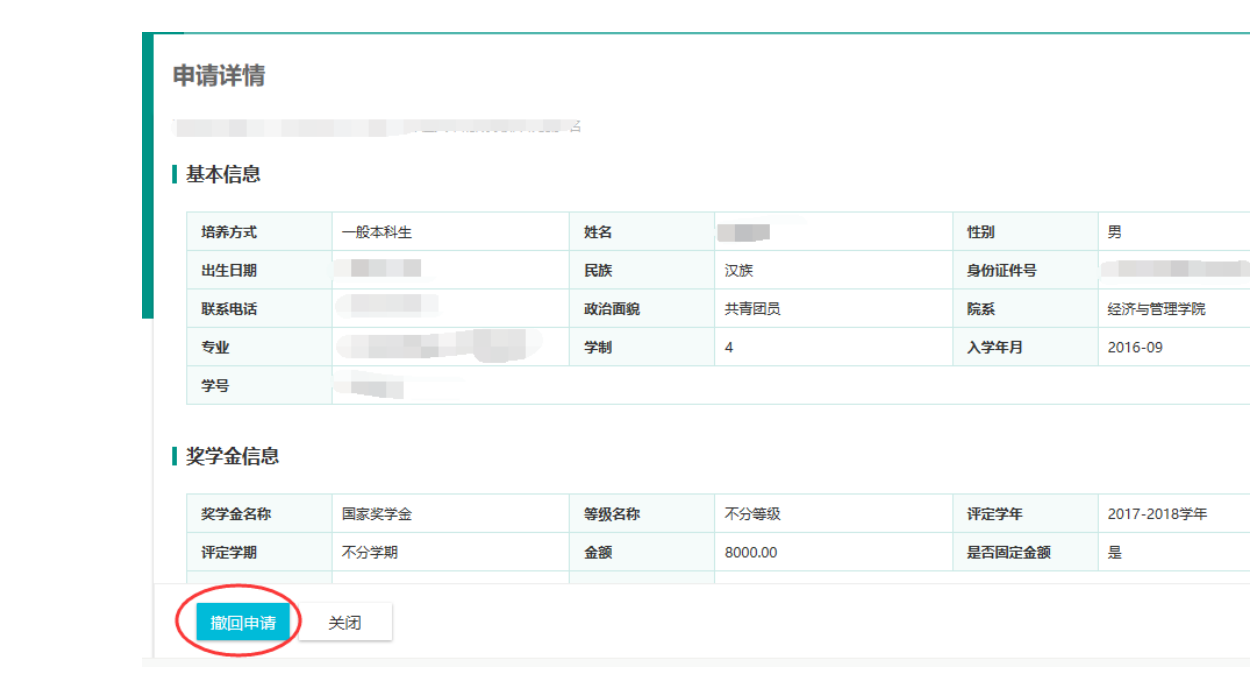